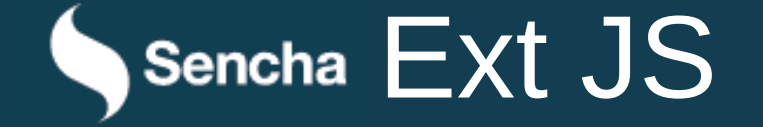

Paweł Nowak (nowak.p@hotmail.com)

#### ExtJS – co to jest?

- *MVC application framework* służący do budowania aplikacji webowych,
- 10 lat istnienia,
- Obecna stabilna wersja: 5.1.1,
- Nowa wersja główna publikowana średnio co 2-3 lata,
- Obsługa głównych przeglądarek (Safari 6+, IE 8+, Opera 12+).

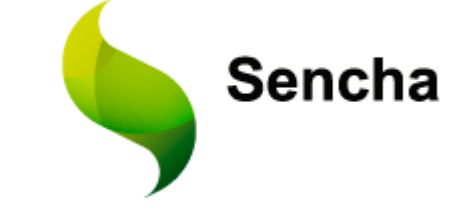

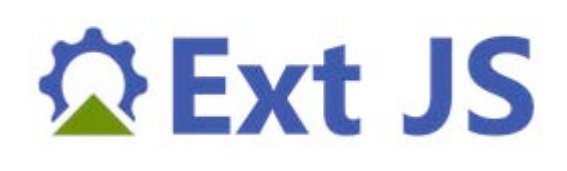

#### Przykład aplikacji

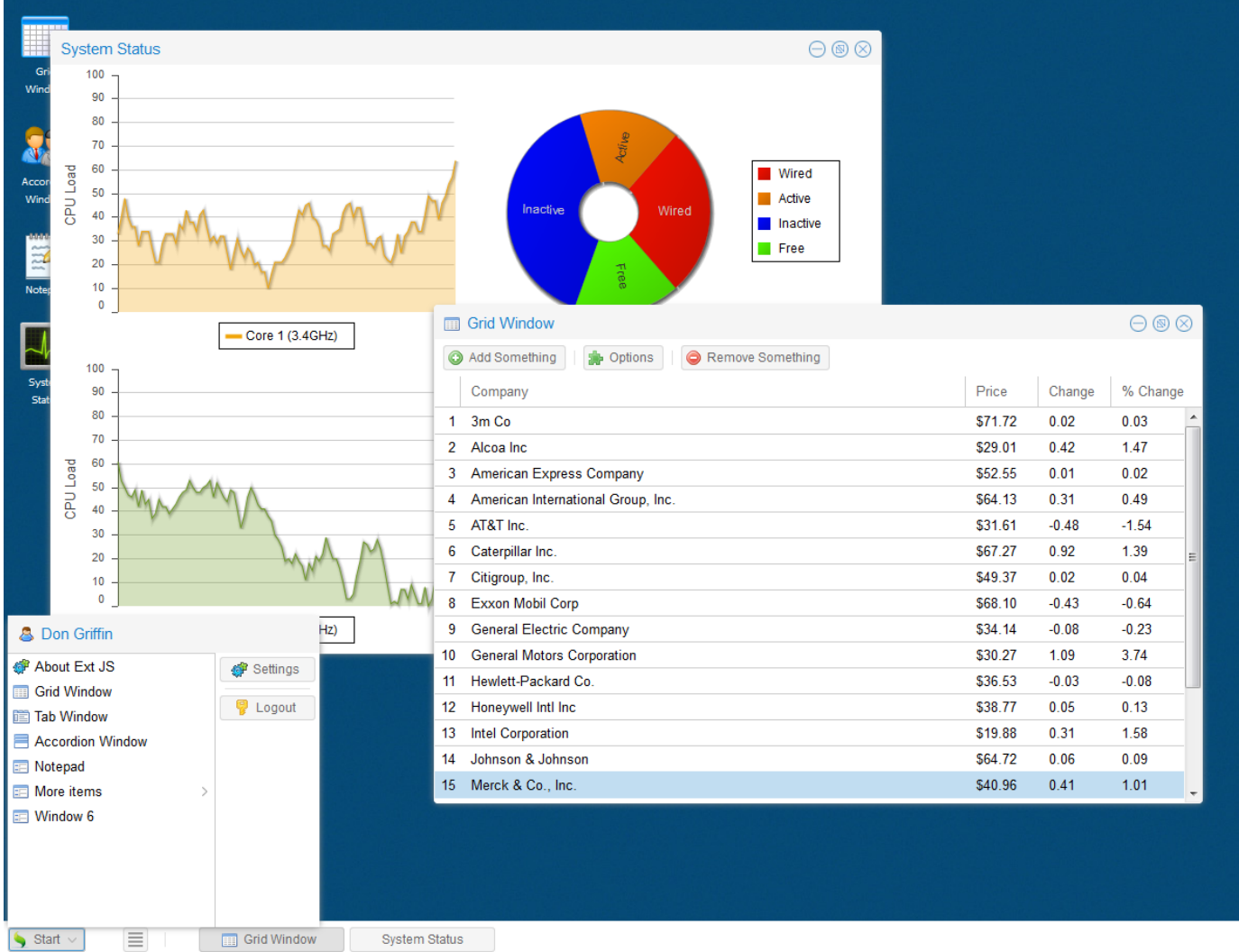

### Kontrolki (1) - Panele

**Multisort DataView** Header Position: Top Right Bottom Left Sort on these fields: Type ↑ Name **1** Panel **Examed Panel** Lorem ipsum dolor sit amet, consectetur Lorem ipsum dolor sit amet, consectetur adipisicing elit, sed do eiusmod tempor adipisicing elit, sed do eiusmod tempor Geocongress Kitchen Sink Kiva app incididunt ut labore et dolore magna aliqua. Ut incididunt ut labore et dolore magna aliqua. Ut enim ad minim veniam, quis nostrud enim ad minim veniam, quis nostrud exercitation ullamco laboris nisi ut aliquip ex ea exercitation ullamco laboris nisi ut aliquip ex 006 commodo consequat. Duis aute irure dolor in ea commodo consequat. Duis aute irure dolor reprehenderit in voluptate velit esse cillum in reprehenderit in voluptate velit esse cillum Drag & Drop Forms Carousel dolore eu fugiat nulla pariatur. Excepteur sint dolore eu fugiat nulla pariatur. Excepteur sint occaecat cupidatat non proident, sunt in culpa occaecat cupidatat non proident, sunt in culpa qui officia deserunt mollit anim id est laborum. qui officia deserunt mollit anim id est laborum. **Nested List** Kiva app Man 888

#### **A** Active Tab

Inactive Tab **卷** Disabled Tab

Lorem ipsum dolor sit amet, consectetur adipisicing elit, sed do eiusmod tempor incididunt ut labore et dolore magna aliqua. Ut enim ad minim veniam, quis nostrud exercitation ullamco laboris nisi ut aliquip ex ea commodo consequat. Duis aute irure dolor in reprehenderit in voluptate velit esse cillum dolore eu fugiat nulla pariatur. Excepteur sint occaecat cupidatat non proident, sunt in culpa qui officia deserunt mollit anim id est laborum.

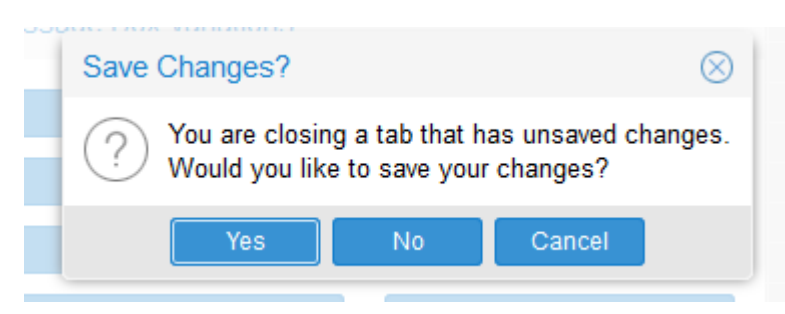

Tabs 2

Sortable

Tabs

**Twitter app** 

Guide

Overlays

**Toolbars** 

A JAY

Icons

Picke

**YQL** 

#### Kontrolki (2) - Tabelki

#### **Editable Big Data Grid** Name (Filter) Notice Email address Id Rating Date of birth Join date  $\Box$ period □ Accounting  $\blacktriangle$ 137555 Nige Mishcon 01/20/1968 04/21/2012 1 month M  $\mathbf{1}$ nige.mishcon@sentcl Nige Mishcon 01/20/1968 014607 Nige White 02/26/1958  $\overline{2}$ 08/28/2008 1 month nige.white@sentcha.o  $\overline{+}$ □ 361321 3 months  $\overline{+}$ 3 Jamie Davis 01/04/1962 07/06/2008 jamie.davis@sentcha  $\mathcal{L}_{\mathcal{A}}$ 432467 Jay Kaneda jay.kaneda@sentcha. 4 10/16/1975 08/22/2011 3 months  $\overline{+}$ 5 144031 **Nicolas Davis** 08/21/1986 12/12/2009 3 months nicolas.davis@sentch - $\overline{+}$  $\mathbf{H}$  .  $\mathbb{R}$ k, þ.

#### Kontrolki (3) - Drzewa

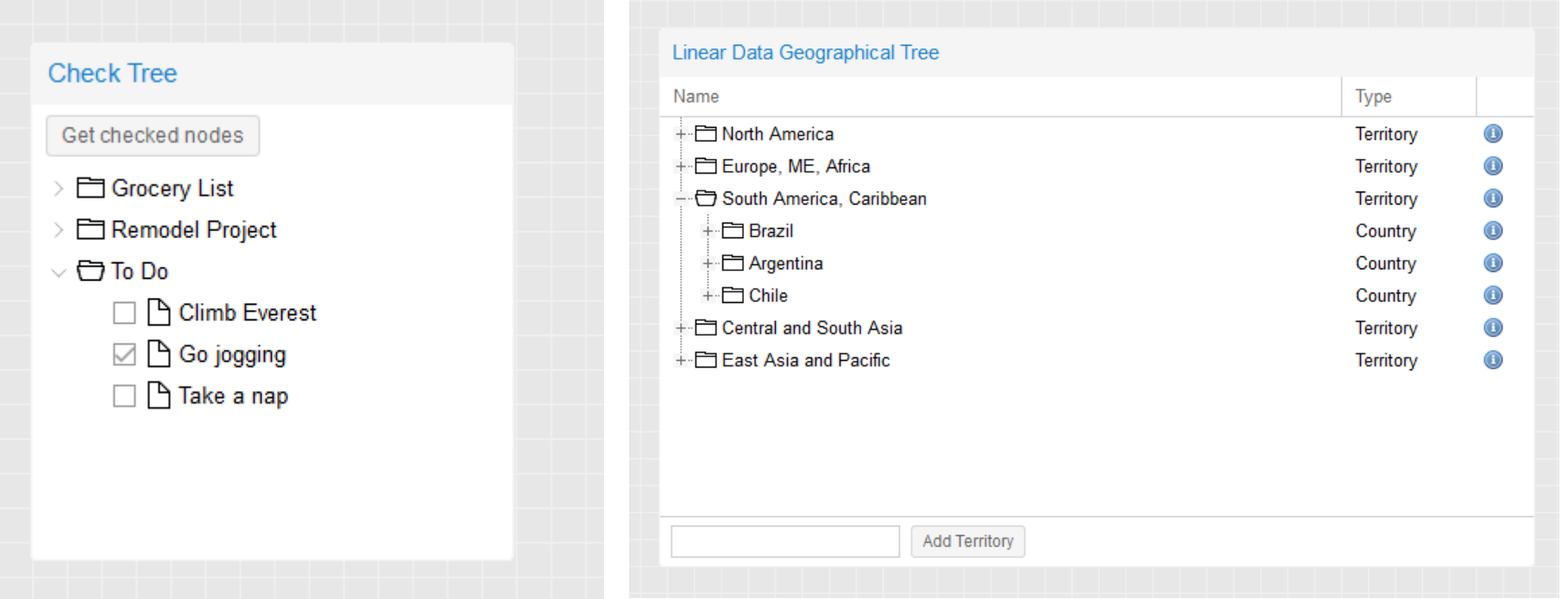

#### Kontrolki (4) - Pozostałe

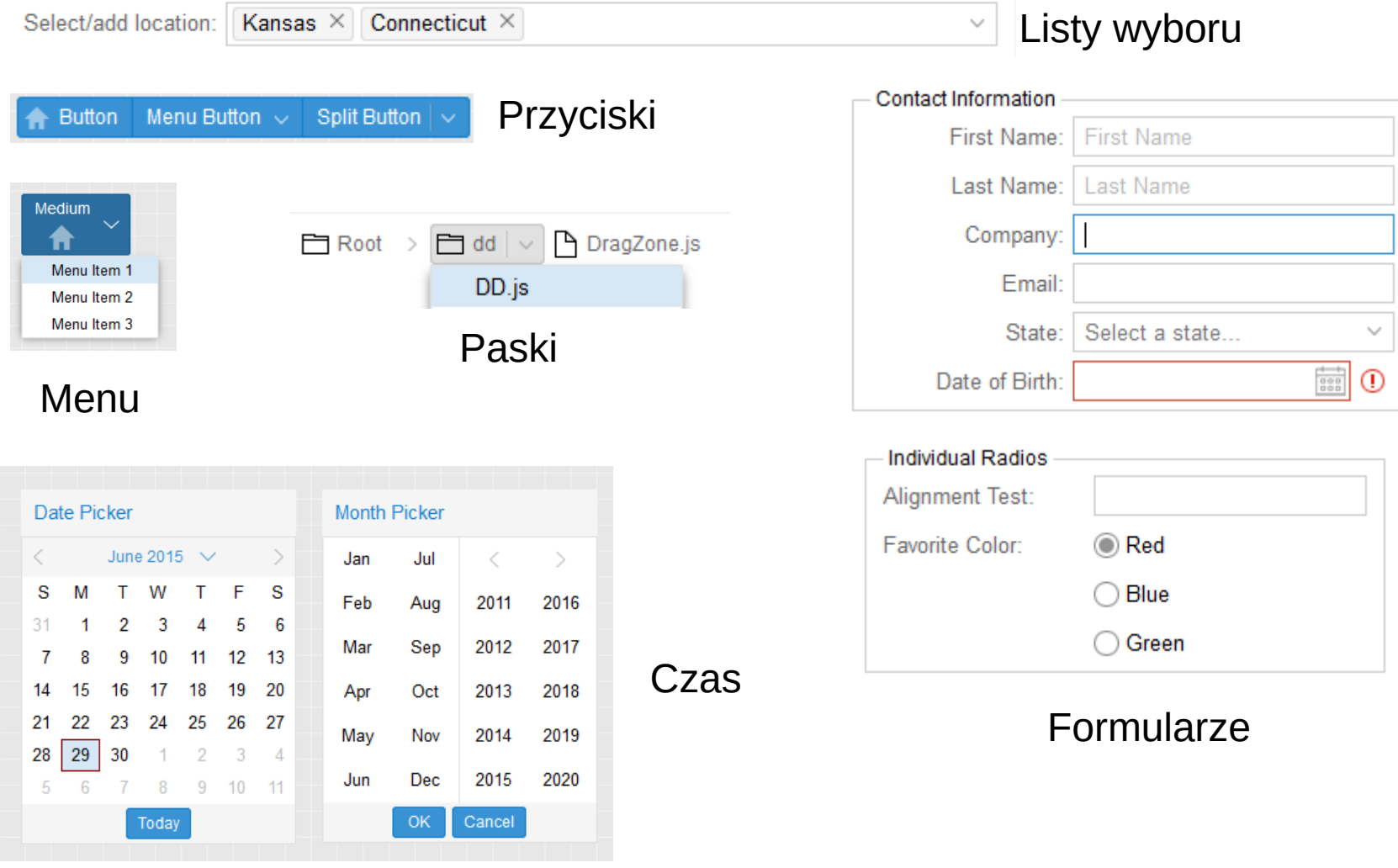

#### Komponenty (1) - hierarchia

#### Komponenty wyświetlane przez ExtJS tworzą piramidę zależności podobną do DOM.

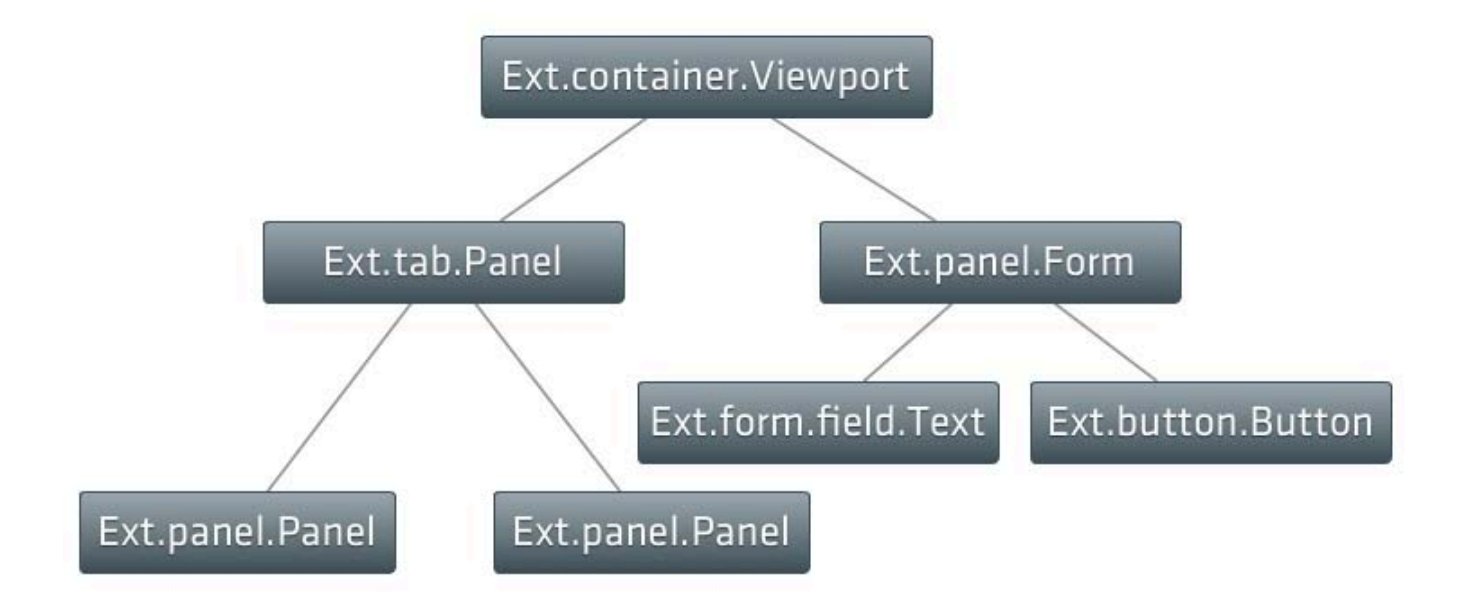

## Komponenty (2) - dziedziczenie

Wszystkie komponenty ExtJS dziedziczą po wspólnych przodkach.

Pomocne elementy:

- przestrzenie nazw,
- standardyzacja nazw,
- ułatwione dziedziczenie (Ext.define, Ext.extend),
- obsługa DOM (Ext.Element),
- animacje,
- AJAX.

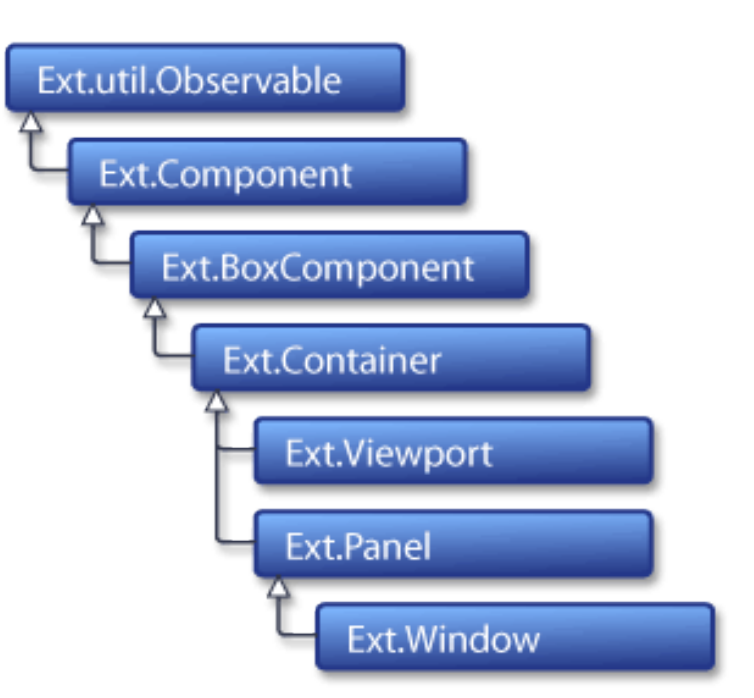

### Komponenty (3) – tworzenie

- Wszystkie komponenty używają opcji konfiguracyjnych (użycie POJO),
- xtype ułatwia tworzenie komponentów,
- leniwa inicjalizacja,
- Ext. Component Query i selektory.

```
Ext.create('Ext.tab.Panel', {
        renderTo: Ext.getBody(),
        height: 100,
        width: 200,
        items: [{ 
            xtype: 'button'
            width: 75
       }]
    });
```
## Komponenty (4) – rozszerzanie

- Wszystkie komponenty mają ten sam cykl życia zaimplementowany metodami szablonowymi
- Cykl życia kompnentu również wykorzystuje leniwą inicjalizację

```
Ext.define('Ext.ux.MultiSelect', {
       extend: 'Ext.form.ComboBox',
      onRender: function() { ... }
```

```
method: function() { ... }
```
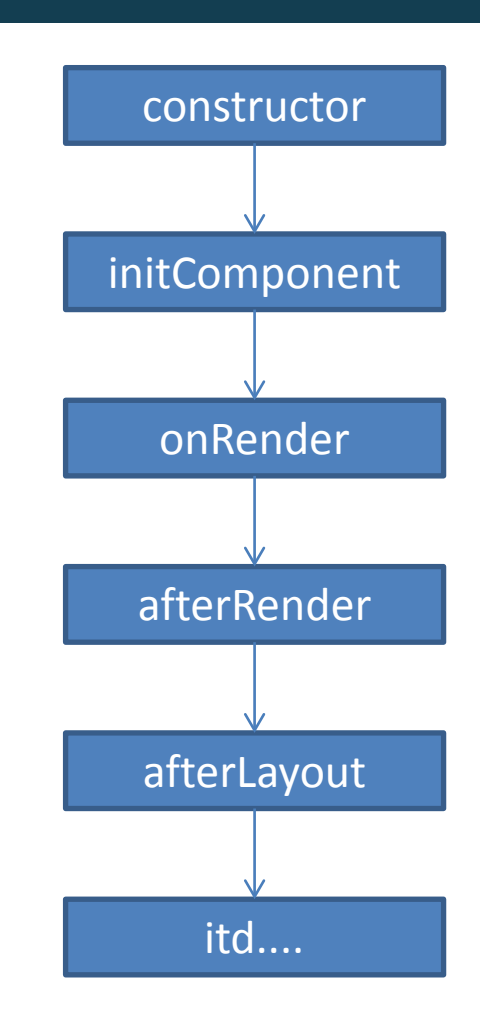

});

#### Komponenty (5) – cechy wspólne

Wszystkie komponenty dzielą mechanizmy:

- zdarzeń (z normalizacją między urządzeniami),
- sprawdzania poprawności,
- pluginów i mixinów,
- drag-and-drop,
- tematy,
- lokalizacja z RTL.

#### Komponenty (6) – zdarzenia

```
Ext.create('Ext.Button', {
   listeners: {
         mouseover: function() { // typowy przykład
             this.hide();
         },
         click: {
             single: true, // obsługa jednorazow
             scope: this, // ustawiamy zakres
             fn: function() {
              ///....
           }
          }
 }
 });
button.on('click', function() { // Dodawanie odroczone
///............
});
```

```
button.fireEvent('click', button);
```
#### Architektura aplikacji

- MVC od wersji 4
- MVVM od wersji 5
- Do tworzenia szkieletu aplikacji służy Sencha Cmd
- Specjalne klasy bazowe dla M, V, C, VC (v 5), VM (v 5)

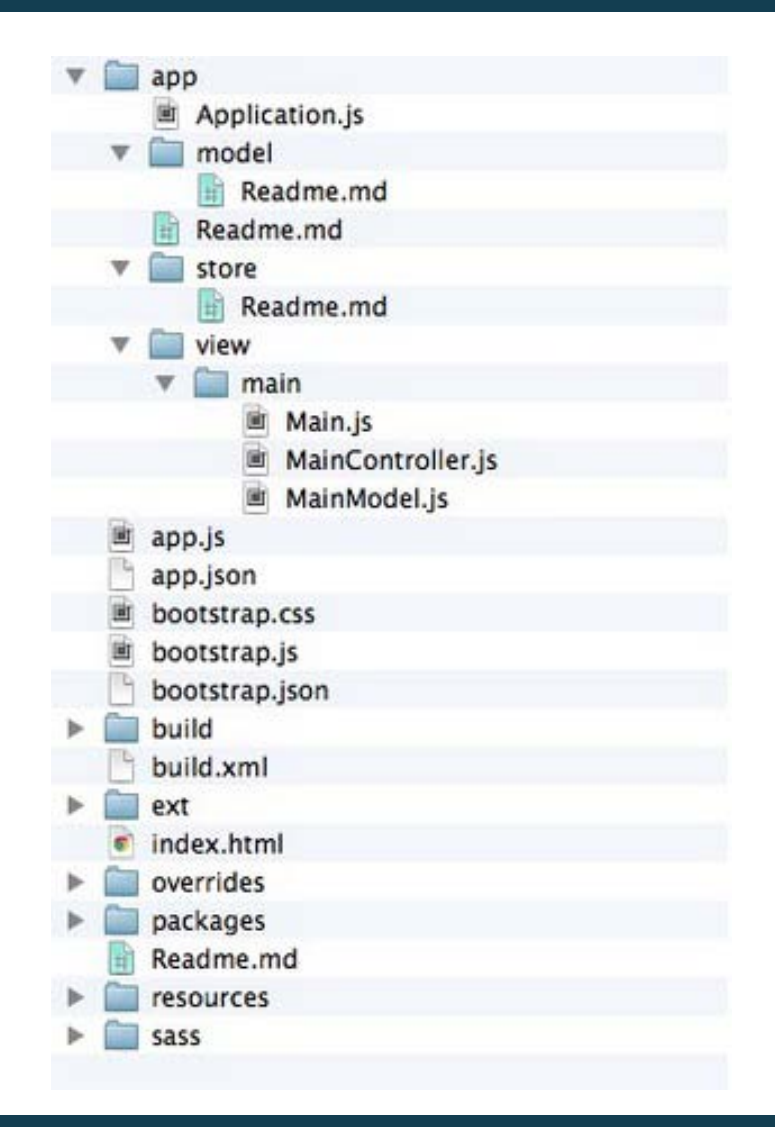

## MVC i MVVM

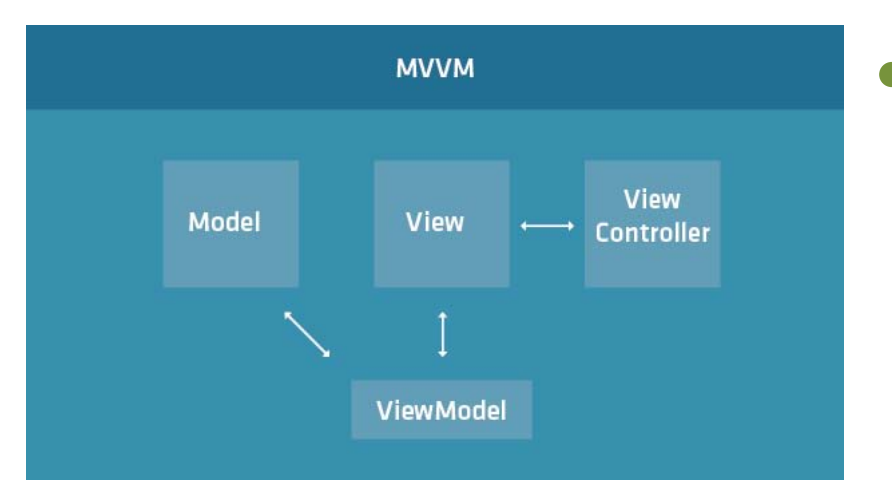

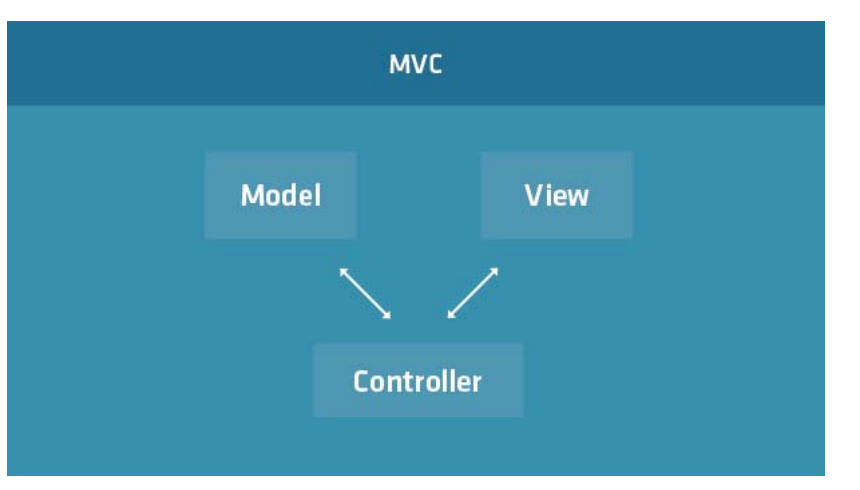

- Głównym celem istnienia MVVM jest wygodniejsze zarządzanie powiązaniem z danymi
- ViewController jest opcjonalny
- Możliwy jest układ hybrydowy wewnątrz aplikacji

#### Controller i View

```
Ext.application({
   controllers: ['Items']
});
```

```
Ext.define('App.controller.Items', { 
    extend: 'Ext.app.Controller',
```

```
 views: ['item.List' ],
```

```
 init: function() { 
      this.control({ 
         'viewport > itemlist': { 
             render: this.onItemListRendered 
 }
      });
 }
});
```
- Wiecznie żywe kontrolery
- Kłopotliwe użycie w dużych aplikacjach ze wspólnymi widokami
- Problemy z odwołaniami między widokiem a kontrolerem

#### View i ViewController

```
Ext.define('MyApp.view.Panel', {
     extend: 'Ext.panel.Panel',
     xtype: 'apppanel',
     controller: 'myController',
```

```
 items: [{
         xtype: 'button',
         reference: 'myButton', 
         listeners: {
             click: 'onButtonClick',
             scope: 'controller'
 }
     }]
});
Ext.define('MyApp.view.MyController', {
     extend: 'Ext.app.ViewController',
     alias: 'controller.myController',
```
• ViewController rozwiązuje problemy związane z czystym MVC

```
 onButtonClick: function (button) {
         var button = this.lookupReference('myButton');
 }
});
```
#### View i ViewModel

```
Ext.create('Ext.panel.Panel', {
     viewModel: {
         type: 'example'
     },
     items: [{
         fieldLabel: 'Name',
         bind: '{name}'
     }]
});
Ext.define('MyApp.view.Example', {
     extend: 'Ext.app.ViewModel',
     alias: 'viewmodel.example',
     data: {
         name: 'Jan Kowalski',
    },
```

```
 formulas: {
        hash: function (get) {
 }
 }
});
```
- Dwukierunkowe wiązania
- Wiązanie ze stanem komponentu (np. checked)
- Formuły mogą być dwukierunkowe

#### Routing

**http://abc.com/app/items#item/1234**

```
Ext.define('MyApp.view.MainController', {
     extend : 'Ext.app.ViewController',
```

```
 routes : {
       'user/:id' : \{ before: 'onBeforeItem',
            action: 'onItem',
            conditions: {
                ':id' : '([0-9]+)'
 }
 }
    },
    onBeforeItem : function(id, action) {
 }
```
**onItem** : function(id) {

 } });

ExtJS 5 posiada kompletną obsługę routingu wewnątrz aplikacji

## M jak model

- Wieloelementowa abstrakcja danych (Model, Store, Writer,Reader).
- Obsługa wielu formatów przechowywania (lokalne i zdalne).

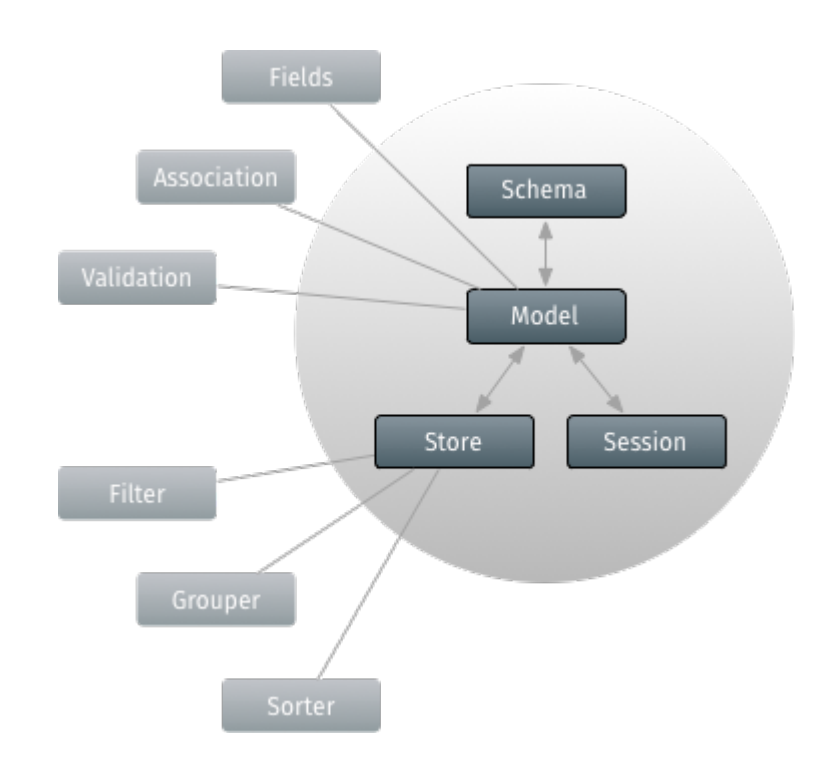

#### Przykład modelu

```
Ext.define('MyApp.model.Dog', {
     extend: 'Ext.data.Model',
```

```
 fields: [{
     name: 'name',
     type: 'string'
 }, {
     name: 'ownerId',
     reference: 'Owner', 
     type: 'int'
 }],
```
- Relacje
- Sprawdzanie poprawności (na życzenie)

```
 validators: { 
        name: [
             'presence',
            \{ type: 'length', min: 7 \}, { type: 'exclusion', list: ['Pikuś'] }
 ]
 }
});
```
## Wykresy i rysowanie

- Wykresy i figury są komponentami i używają modelu aplikacyjnego.
- Użycie "lekkich" technologii (SVG, Canvas, VML).

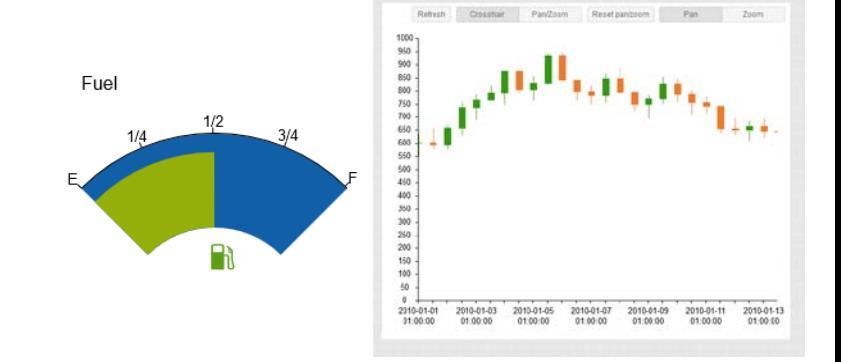

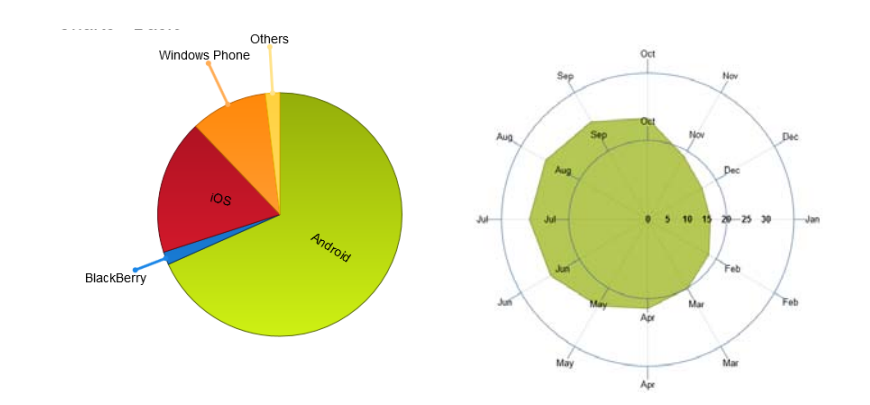

#### Testy i debugowanie

- ExtJS powstał w czasach "przedtestowych" i nadal nie jest z nimi najlepiej.
- Jasmine wystarczy do testów MC.
- Selenium nie działa zbyt dobrze zbyt dużo dzieje się w DOMie.
- Siesta działa lepiej w przypadku UI, ale kosztuje.

#### ExtJS i okolice

- Sencha Cmd narzędzie ułatwiające tworzenie aplikacji,
- ExtDirect standard komunikacji klient- serwer niezależny od zaplecza,
- Sencha Architect kreator wizualny,
- ExtGXT integracja z GWT,
- Ext.NET komponenty ASP,
- Sencha Touch biblioteka mobilna (łączona w wersji 6),
- Wtyczka do JetBrains.

#### Dlaczego ExtJS

- stabilne i godne zaufania środowisko,
- bogactwo kontrolek i wygoda ich użycia,
- przemyślana architektura,
- szybka budowa prototypów,
- całkowita separacja od przeglądarek,
- znakomita dokumentacja + forum,

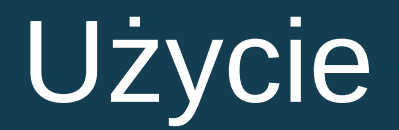

#### W tej chwili ExtJS jest używane przez

# 1 ‰

#### stron i ta liczba nie rośnie

#### Wady ExtJS

- niewielka popularność i brak dobrego *public relations,*
- $\bullet$  biblioteka jest "ciężka",
- relatywnie długotrwały proces uczenia się,
- nie nadaje się do małych projektów,
- licencja jest drogo

#### ExtJS vs AngularJS

- Zupełnie różne podejścia do widoku,
- ExtJS nie obsługuje wstrzykiwania zależności (chyba że dodamy DeftJS),
- Angular jest gotowy do testów od początku istnienia,
- ExtJS wprowadza router w wersji 5,
- Deferred i promises DeftJS albo Ext JS 6.

## ExtJS vs jQuery UI

- Odmienne poziomy działania,
- Odmienne filozofie rozwoju,
- jQuery UI jest raczej niekompletne w porównaniu z ExtJS
- wsparcie jQuery UI ma bardzo różną jakość.

#### ExtJS vs Bootstrap

- ExtJS nie potrafi obsługiwać jednocześnie urządzeń przenośnych i standardowych aplikacji web,
- koncept layoutu jest zupełnie inny,
- bootstrap jest lżejszy,
- ExtJS jest mniej konfliktowy,
- ExtJS ma bardziej rozbudowane kontrolki,
- ExtJS używa SASS, a nie LESS.

#### Linki

- Strona główna <http://www.sencha.com/products/extjs/>
- Dokumentacja <http://docs.sencha.com/extjs>
- Dema <http://dev.sencha.com/extjs/5.1.0/examples/>
- Forum <https://www.sencha.com/forum>
- Książki: L.Groner: *Mastering ExtJS - Second Edition* J.Garcia: *ExtJS in Action*